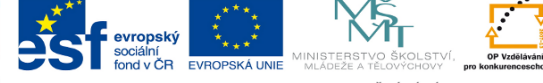

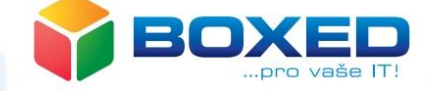

## Výuka fyziky na SŠ pomocí tabletů

Daniel Mareš

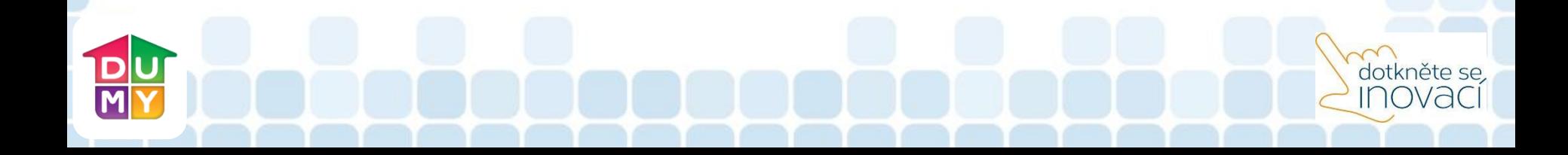

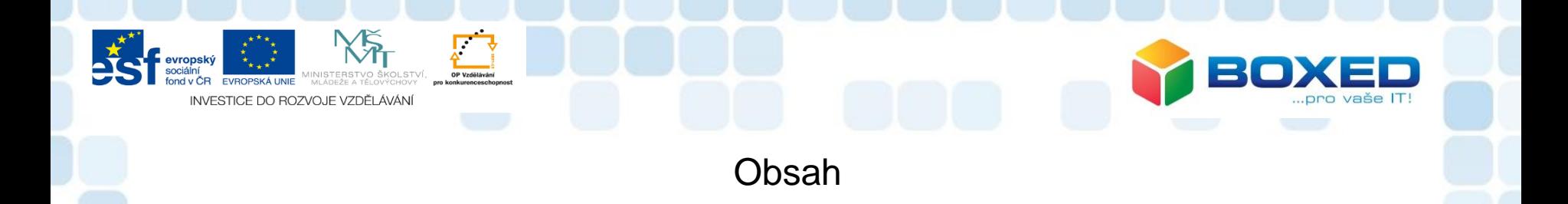

dotkněte se, ovac

- Krátce o didaktice fyziky
- Využití tabletů ve výuce (různé metody)
- Úskalí používání tabletů ve výuce fyziky
- Zacílení na výuku fyziky

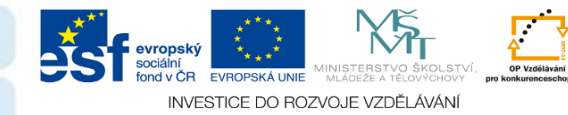

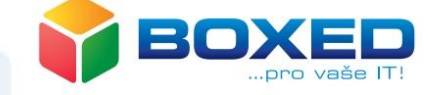

dotkněte se.

#### Několik slov k didaktice fyziky

- Výuka fyziky se musí opírat o základní kameny:
	- –Teorie
	- –Příklady
	- –Praktické ukázky (pokusy)
- Je na pedagogovi jakou formu výuky zvolí, ale měl by vždy dodržet předešlé body.
- Kreativitě a zapojování nových forem a pomůcek do výuky se meze nekladou, ale VŽDY musí pedagog vědět, že NIKDY nesmí fyzikální fakta ustoupit FORMĚ výuky (nesmí docházet ke zjednodušování, ke ztrátě fyzikální podstaty na úkor "hračičkářství")

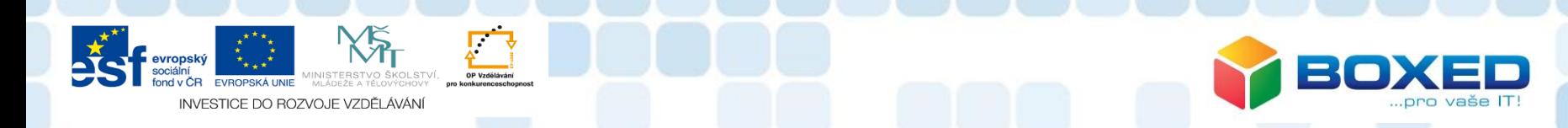

"Zdravá" výuka

- Střídání aktivit
- Pedagog ovládá s čím pracuje (fakta, hardware, software)
- Výuka se opírá o hmatatelné zážitky žáka (žák žije obklopen fyzikou)
- Pedagog je v kontaktu s novými objevy, aby je mohl pružně implementovat do své výuky (jak fakta z oboru, tak způsob výuky).

dotkněte se, *OVdC* 

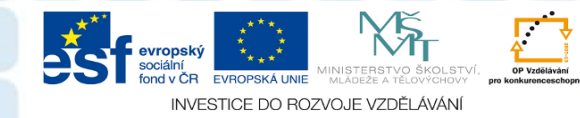

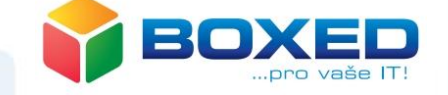

dotkněte se.

### Rozdíl mezi ZŠ a SŠ

- Žáci na SŠ jsou schopni přijmout a pochopit složitější fyzikální příměry k praxi
- · Žáci SŠ mají větší slovní, ale i "zkušenostní" zásobu
- Žáci SŠ jsou "náročnější" a někdy s velkou nelibostí snáší "zdětinšťování"
- Správný pedagog vycítí specializaci žáků na SŠ a v "jistém" měřítku ji i při výuce a testování zhodnotí
- Vlivem obsáhlosti a složitosti některých partií fyziky na SŠ je třeba správně volit pokusy, které mají ilustrovat probíranou látku

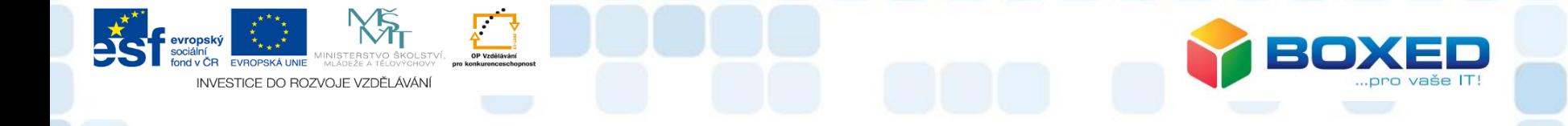

### Praktické ukázky využití tabletu ve výuce fyziky

# dotkněte se **Inovac**

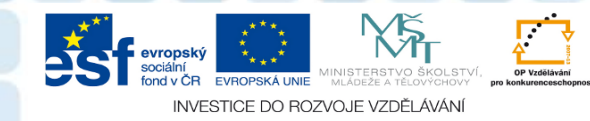

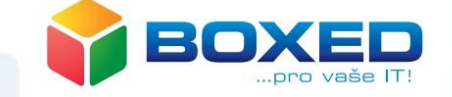

#### Převrácená třída

- Pedagog před hodinou připraví krátké představení problematiky, kterou se na hodině bude zabývat.
- Žáci mohou s danými podklady pracovat a samostatně hledat další informace a případně si připravit dotazy a doplňující informace.
- Využití iTřídy

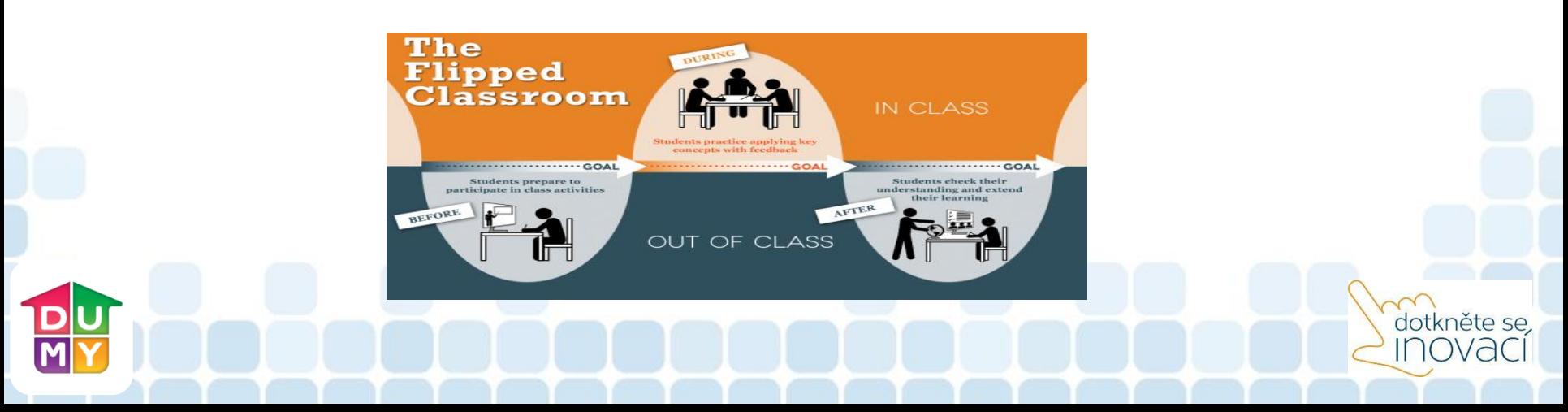

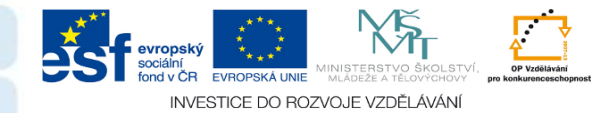

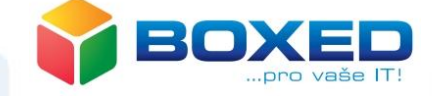

dotkněte se,

Tablety při laboratorních měřeních (využití USB kamery - pedagog)

- Pedagog pracuje s připravenou aparaturou a provádí měření.
- Celé měření je za pomocí tabletu (USB kamery) bezdrátově promítáno na interaktivní tabuli.
- Žáci vidí vše, co pedagog na svém pracovním stole dělá.
- Výhoda při složitých pokusech náročných na aparaturu, nebo když není možné aparaturu sestavit pro všechny žáky.

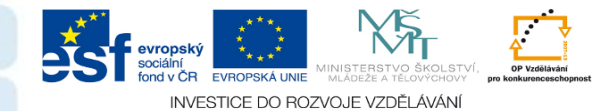

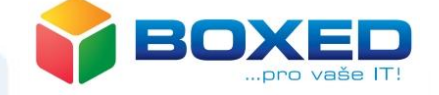

dotkněte se.

Tablety při laboratorních měřeních (využití USB kamery - žáci)

- Žáci pracují ve skupinkách každá skupina má svoji aparaturu a svůj tablet s kamerou.
- Žáci si pokus zaznamenají ve formě video záznamu.
- Záznam si doma, při zhotovování protokolu přehrají a zjistí z něj potřebné údaje (práce se softwarem).
- Výhoda, pokud žáci chybí, mohou si záznam půjčovat a "neztratí" kontakt s obsahem měření.

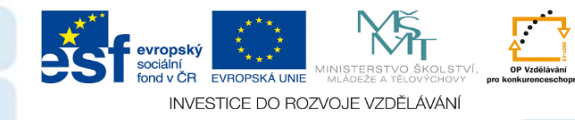

#### Tablet jako "papír"

- Tato forma výuky je náročná na pozornost pedagoga, jelikož žáci většinu výuky pracují s tabletem a je nutné předem definovat jasně daná pravidla pro takovouto práci.
- Žáci si během hodiny dělají zápisky na svého tabletu. Vzniklý dokument poté nasdílí i pedagogovi a on může překontrolovat jejich práci.
- Vhodné pro zadávání úkolů na hodině, vedení elektronického sešitu, umožňuje i psaní písemných prací (nutná kontrola)

dotkněte se.

- Velké plus při propojení One-drivu.
- Kalkulačka, nákresy …

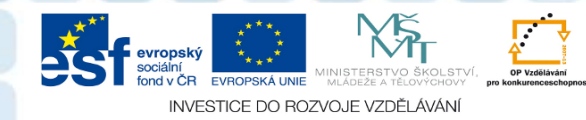

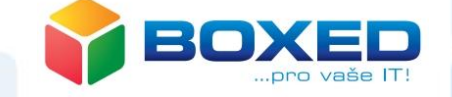

dotkněte se, iovac

 $1d = 0,5$ 

N

 $m =$ 

#### Pracovní listy – záznam žáků

- Žáci pracují s podklady, které pedagog připraví iTřída.
- Žáci mohou buď využívat své předchozí zápisky, nebo doplňují v režimu – test.
- Úlohy mohou být i "opačné"

(zakreslete situaci na siloměru pokud …)

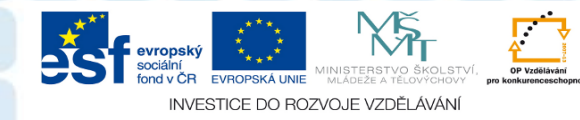

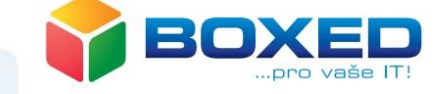

#### Fyzika, tablet a M-learning

- M-learning výuka za pomocí mobilního zařízení.
- Žáci si z portálu iTřída stáhnou předem připravený text, kde jsou důležitá slova vynechána. Žáci hledají na internetu jaká slova mají doplnit (rozvoj více kompetencí žáka)
- Př.:

V roce ….. obdržel A. Einstein Nobelovu cenu za vysvětlení. *(Vyhledej obrázek tohoto jevu a ve stručnosti popiš)* 

## dotkněte se, OVd

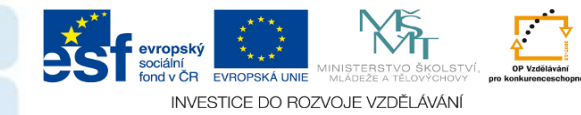

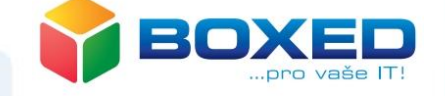

dotkněte se, iovac

Fyzika, tablet a grafické editory (malování)

- Využití grafických editorů (malování) je vhodné při nákresech, ilustrativních obrázcích, které mohou cílit do libovolné formy (test, poznámky …)
- Př.: Zakreslete stavbu atomu (včetně elektronů, protonů, neutronů)

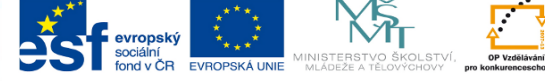

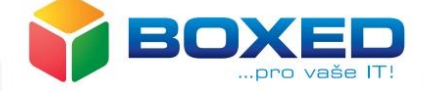

### Příklady jednoduchých aplikací

#### dotkněte se,  $\frac{D}{M}$ **Inovac**

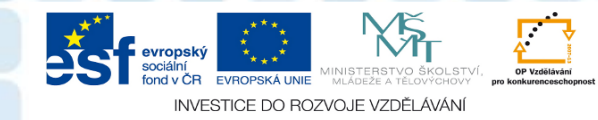

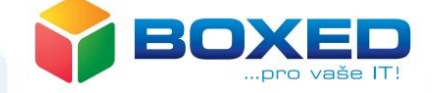

dotkněte se **INOVAC** 

#### **Decibel Meter**

- Program využívající mikrofon v těle tabletu.
- Zaznamenaný zvuk je programem rozebrán a je uvedena jeho hodnota v dB.

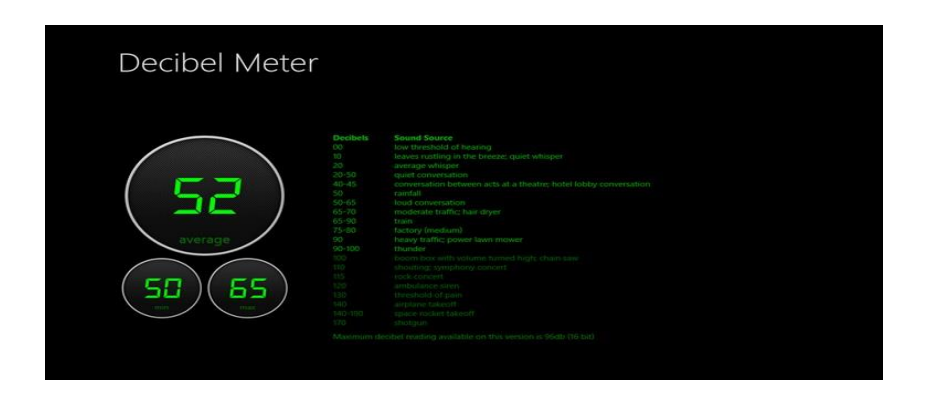

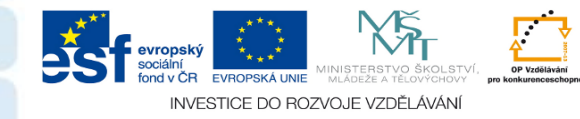

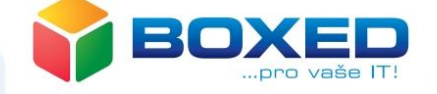

#### Převody jednotek

- Jednoduchá aplikace pro převod jednotek.
- Výhodou aplikace je velká rozmanitost nabízených jednotek.

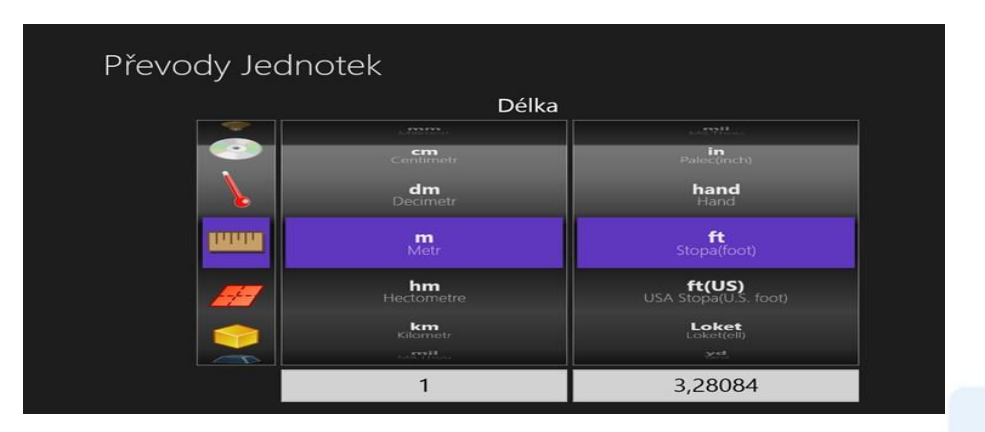

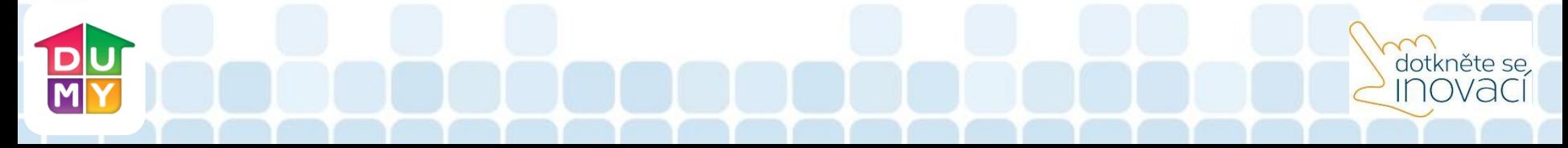

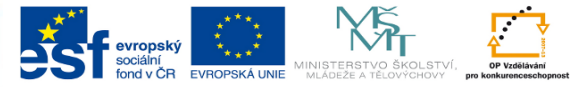

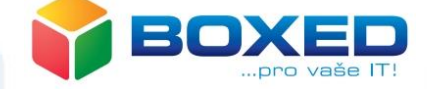

### MIX

## dotkněte se,<br>INOVACÍ  $\frac{D}{M}$

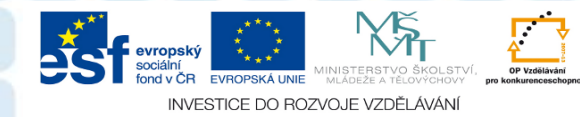

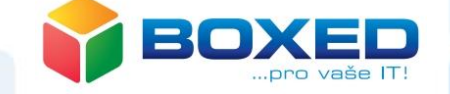

Kamera, kalkulačka, text, převodník

• Úkol : Zaznamenej pohyb kuličky po stole. Ze záznamu urči, jak dlouho trval pohyb ve vytyčené oblasti (žáci si na stole udělají značky, které budou na záznamu viditelné). Vypočítej rychlost kuličky v této oblasti. Údaje zaznamenej do protokolu a délku sledované trasy uveď ve stopách. (O pohybu se předpokládá, že je rovnoměrný).

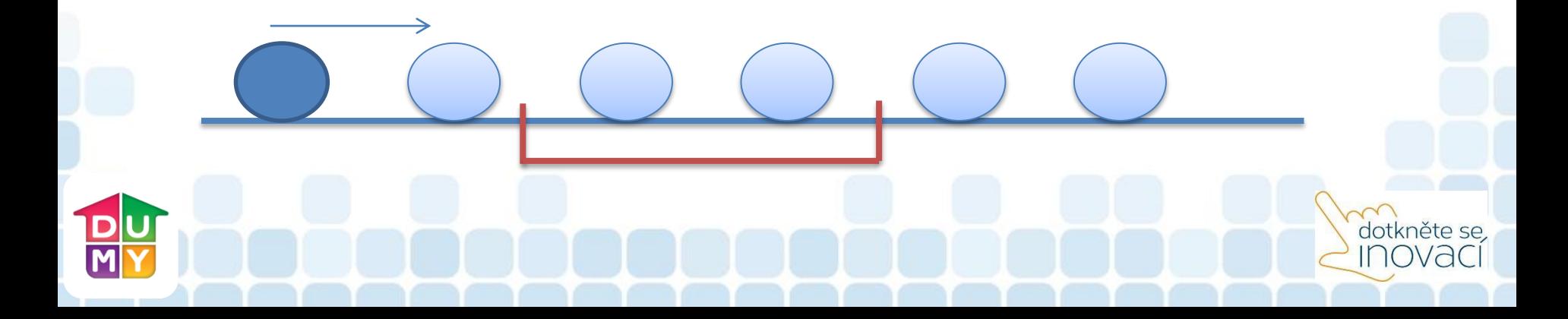

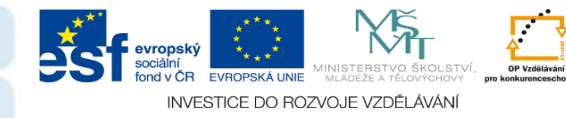

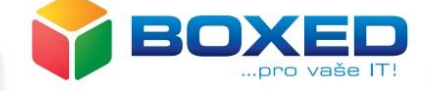

dotkněte se, **Inovac** 

Závěr

- Všeho s mírou
- Všechno znát a ovládat
- "Cítit" reakci třídy na danou práci
- Nezkracovat fyziku
- Pedagog vždy ústřední postava

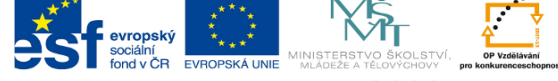

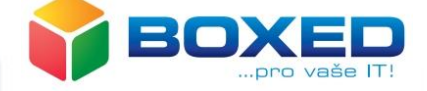

Děkuji za pozornost

Lektor: Daniel Mareš

Technická podpora: O. Sedláček, P. Srp, M. Šucha

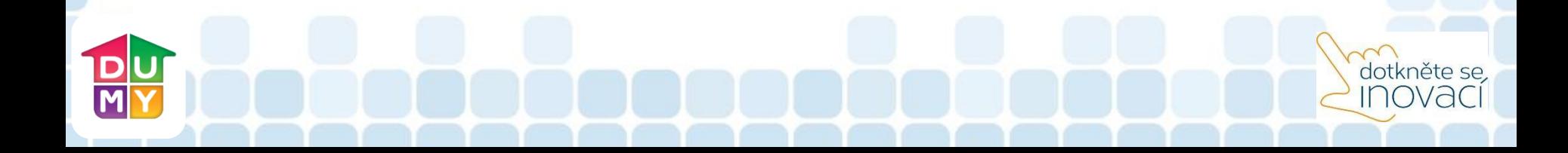